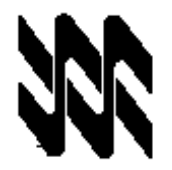

**Universidad Nacional Abierta Vicerrectorado Académico Área de Ingeniería Carrera Ingeniería de Sistemas**

### **INSTRUCTIVO PARA EL TRABAJO PRÁCTICO**

- 1. El presente instructivo tiene como finalidad orientar el desarrollo de las actividades de estrategias sustitutivas, transitorias y finitas a realizarse sólo por este Lapso Académico 2019-2, para el logro del 60% o más de los objetivos establecidos para la aprobación de la asignatura Fundamentos del Computador, Código 370; de conformidad con lo establecido en el Comunicado del Rector y demás Autoridades de la Universidad Nacional Abierta (UNA) de fecha 15-04-2020 y las Resoluciones Rectorales N° 012, N° 015 y N° 016, de fechas 21, 24 y 25 de abril del año en curso respectivamente.
- 2. Los trabajos prácticos son estrictamente individuales y una producción inédita del estudiante, cualquier indicio que ponga en duda su originalidad, será motivo para su anulación. Queda a discreción del asesor o profesor corrector, solicitar una verificación de los objetivos contemplados en el instrumento, mediante video conferencia o cualquier otra estrategia que estimen conveniente.
- 3. El trabajo debe ser enviado al correo electrónico del asesor académico de la asignatura Fundamentos del Computador (Cód. 370) en su centro local, o en su defecto, a la coordinación de la carrera de Ingeniería de Sistemas (isistemas@una.edu.ve), si el nivel corrector está asignado al Nivel Central, a más tardar el 15 de mayo 2020, **sin prórroga.**
- 4. En el presente trabajo práctico se evalúan los objetivos I.1, I.2, I.3, II.1 y II.2 correspondientes a la asignatura Fundamentos del Computador, Código 370. En él se evidenciará las competencias y destrezas adquiridas por el estudiante. Es necesario que para la entrega de estas actividades se sigan las siguientes orientaciones:
	- 4.1. Responda, de manera clara, ordenada, secuencial y argumentada, cada una de los planteamientos relacionados con los objetivos a evaluar y enunciados más abajo.
	- 4.2. Si el trabajo práctico lo realiza usando un procesador de textos (Word, OpenOffice, LibreOffice). Utilice letra tipo Arial, tamaño 11 o Times New Román, tamaño 12. **Emplee el editor de ecuaciones donde sea requerido.**
	- 4.3. Si va a realizar el trabajo a mano, para ser enviado mediante un capture de imagen o foto a su nivel corrector, use letra legible y clara, preferiblemente hágalo en bolígrafo o marcador para facilitar su lectura, de ser necesario usar símbolos matemáticos hacerlos claramente escritos.
	- 4.4. El trabajo debe estar limpio, legible, con un uso adecuado de la ortografía y los signos de puntuación.
	- 4.5. El Cuerpo del trabajo debe contener todas las respuestas a las actividades propuestas e identificarlas con claridad, señalando el objetivo al que corresponde cada una de ellas.
- 5. Los objetivos del trabajo se evalúan de forma sumativa una sola vez. No existe la recuperación de los mismos.
- 6. Esté atento a los criterios de dominio para el logro de cada objetivo. Los aspectos para la presentación del trabajo práctico son: portada (utilice la portada de este instructivo para la identificación de su trabajo práctico) y cuerpo del trabajo. Este último, contiene todas las respuestas a los planteamientos correspondientes a los objetivos a evaluar. Recuerde, identificar con claridad cada objetivo.

## **Trabajo práctico**

Asignatura: Fundamentos del Computador de computador código: 370

Fecha de devolución: A más tardar el 15/05/2020 (Sin prórroga)

Nombre del Estudiante:

Cédula de Identidad:

Centro Local / Unidad de Apoyo:

Correo electrónico: Teléfono celular:

Carrera:

Número de originales:

Lapso: 2019-2

**Resultados de Corrección**

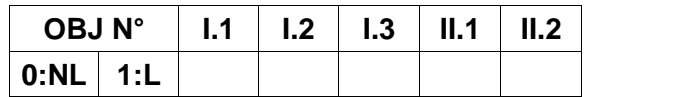

**Utilice esta misma página como carátula de su trabajo**

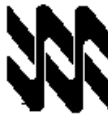

### ESPECIFICACIONES DEL TRABAJO PRÁCTICO

# **U: 1, O: I.1 C/D: 1/1**

**1.** En la quinta generación de computadoras durante el siglo XX los avances tecnológicos abarcaron cambios significativos para la siguiente generación de computadores hasta la actualidad, siendo el auge de los computadores con inteligencia artificial y funcionalidad dirigido a un nivel práctico donde abarca el uso cotidiano y no sólo la maquinaria industrial, como también el aprovechamiento de la nueva herramienta creada, el Internet**.** Describa de forma detallada las características de la quinta generación de computadoras.

### **U: 1, O: I.2 C/D: 1/1**

**2.** Dentro de los componentes externos de un computador podemos encontrar el mouse**,** es uno de los periféricos de salida de mayor empleo en la informática, el cual también toma nombre de ratón. Es a través de este hardware que el usuario puede interactuar con el ordenador a través de su puntero o indicador, el cual puede visualizarse directamente en la pantalla. Su función principal es controlar todas las funciones que el usuario llega a ordenar a través de la computadora, donde al mover el mouse en una determinada superficie automáticamente se mueve el puntero en la pantalla, permitiendo así seleccionar cualquier aplicación o acción que se desee hacer en el ordenador. Son elaborados con base a plástico, los cuales contienen un mecanismo especial que llega a detectar en dos dimensiones el movimiento ejecutado por el usuario, donde se llega a realizar un movimiento en avance o retroceso, o uno desde el eje X y el Z. Cualquier movimiento realizado en la superficie es reflejado en el monitor por medio de un cursor, puntero o flecha. Las partes del mouse son: Botón derecho, Botón izquierdo, Conectividad, Rueda de desplazamiento, Cubierta, Control de navegación, Deslizadores, Cable, Receptáculo para baterías. Explique detalladamente todas las partes de un mouse.

### **U: 1, O: I.3 C/D: 1/1**

**3.** Una empresa nueva que requiere trabajar con servidores web quiere saber si es mejor trabajar con Windows o Linux. Usted, como experto en sistemas operativos, realice una tabla comparativa donde se describan las ventajas e inconvenientes de Windows y Linux para servidores web.

$$
2019-2
$$

## **U: 2, O: II.1 C/D: 1/1**

**4.** Realice las siguientes operaciones de conversión y explique paso a paso su procedimiento:

**a)** <sup>8</sup> 1657 **<sup>a</sup> base 9. b)**  $(2212)$ <sub>5</sub> a base 12.

# **U: 2, O: II.2 C/D: 1/1**

**5.** De una circuitería digital, se obtiene la siguiente salida:

Fundamentos del Computador Trabajo Práctico 2019-2 370 4/4<br> **U: 2, O: II.1 C/D: 1/1**<br> **4.** Realice las siguientes operaciones de conversión y explique paso a paso su<br> **a)**  $(1657)$ <sub>s</sub> a base 9.<br> **b)**  $(2212)$ <sub>s</sub> a base 1 describiendo detalladamente cada uno de los pasos.